```
C = = = = =c Solves 1-d linear boundary value problem
c
c u''(x) = f(x) on x = [0,1]; u(0) = u0, u(1) = u1\overline{C}using mixed fourth-order and second order finite
\mathbf{C}difference technique and LAPACK banded solver DGBSV.
\mathbf CC = = = = = = = =program bvp1d4
    implicit none
    integer i4arg
             -------------------------
    Domain extrema and maximum system size.
\overline{C}________________
    real*8
               xmin,
                          xmax
    parameter (xmin = 0.0d0, xmax = 1.0d0)
    integer maxn
    parameter ( maxn = 1 048 577 )
          -------------------
c Storage for discrete x-values, unknowns, exact
    solution and right hand side values.
\mathbf Cx(maxn), u(maxn),
    real*8
                uexact(maxn), f(maxn)
   \&
```
c Number of lower and upper bands. integer kl, ku ku  $parameter$  (  $k1 = 2$ ,  $ku = 2$  ) Storage for LAPACK-banded-form of linear system,  $\mathbf C$ right-hand-side of system and pivot vector,  $\ddot{\rm c}$ for use with DGBSV.  $\mathbf C$ c Note that for pivoting purposes (row interchanges) c DGBSV requires an additional 'kl' rows of workspace. c Leading dimension of 'ab' is thus c c  $ku + k1 + k1 + 1 = 7$ integer ldab parameter ( ldab = 7 ) real\*8 ab(ldab,maxn), rhs(maxn) integer ipiv(maxn) c Other standard LAPACK parameters. integer nrhs, info c----------------------------------------------------------- Discretization level, size of system (# of discrete  $\mathsf{C}$ unknowns) and output option.  $\mathsf{C}$ c---------------------------------------------------------- integer level, n, option Storage for difference coefficients. Note: these  $\mathbf{C}$ arrays have elements  $-2$ ,  $-1$ , 0, 1 and 2.  $\mathsf{C}$ real\*8 cdd2(-2:2), cdd4(-2:2), c0(-2:2) c Mesh spacing, related constants and locals. real\*8 h, hm2, hm2by12 integer i, j, k real\*8 rmserr

```
c Argument parsing.
c-------------------
                                   __________________________________
       level = i4arg(1, -1)if( level .lt. 0 ) go to 900
       n = 2 ** level + 1
       if( n .gt. maxn ) then
          write(0,*) 'Insufficient internal storage'
       end if
       option = i4arg(2,0)--------------------------------------
c Set up finite-difference 'mesh' (discrete x-values)
       and difference-coefficient arrays.
\mathbf Ch = 1.0d0 / (n - 1)x(j) = xmin + (j - 1) * hend do
       x(n) = xmax\mathbf{x} and \mathbf{x} and \mathbf{x} and \mathbf{x} and \mathbf{x} and \mathbf{x} and \mathbf{x} and \mathbf{x} and \mathbf{x} and \mathbf{x} and \mathbf{x} and \mathbf{x} and \mathbf{x} and \mathbf{x} and \mathbf{x} and \mathbf{x} and \mathbf{x} and \mathbf{x} and \mathbf{xhm2 = 1.0d0 / (h * h)hm2by12 = hm2 / 12.0d0c0(-2) = 0.0d0c0(-1) = 0.0d0c0(0) = 1.0d0c0(1) = 0.0d0c0(2) = 0.0d0cdd2(-2) = 0.0d0cdd2(-1) = hm2cdd2( 0) = -2.0d0 * hm2cdd2( 1) = hm2cdd2(2) = 0.0d0cdd4(-2) = -hm2by12cdd4(-1) = 16.0d0 * hm2by12cdd4( 0) = -30.0d0 * h m2by12cdd4( 1) = 16.0d0 * h m2by12cdd4(2) = -hm2by12
```

```
c Set up exact solution and right hand side vector.
call exact(uexact,f,x,n)
c Set up banded system. Recall that for LAPACK
\ddot{\rm c}banded storage for LU decomposition
\ddot{\rm c}a(i, j) -> ab(kl + ku + 1 + i - j, j)\mathbf C_________________________
c i = 1: (Left boundary) u(0) = u_0c-----------------------------------------------------------
    i = 1do k = 0, 2
      i = i + kab(kl + ku + 1 + i - j, j) = c0(k)end do
    rhs(i) = uexact(i)c i = 2: 0(h^2) approximation of u''(x) = f(x)
i = 2do k = -1, 2
      j = i + kab(kl + ku + 1 + i - j, j) = cdd2(k)end do
    rhs(i) = f(i)----------
c i = 3, ..., n-2: O(h^4) approximation of u''(x) = f(x)
    do i = 3 , n - 2
      do k = -2, 2
         j = i + kab(k1 + ku + 1 + i - j, j) = cdd4(k)end do
      rhs(i) = f(i)end do
```

```
C^{-1}c i = n-1: 0(h^2) approximation of u''(x) = f(x)
C------------------------------------
                                     -----------------------
     i = n - 1do k = -2, 1
        j = i + kab(kl + ku + 1 + i - j, j) = cdd2(k)end do
     rhs(i) = f(i)-------------
                    c i = n: (Left boundary) u(1) = u_1c-----------------------------------------------------------
     i = ndo k = -2, 0
        j = i + kab(kl + ku + 1 + i - j, j) = c0(k)end do
     rhs(i) = uexact(i)c Solve banded system.
c===========================================================
     nrhs = 1call dgbsv( n, kl, ku, nrhs, ab, ldab, ipiv, rhs, n,
    \&info)\overline{\phantom{a}} info \overline{\phantom{a}} ) in formal parameters \overline{\phantom{a}}
```

```
if( info .eq. 0 ) then
```

```
------------------------------------
C<sup>-----</sup>
c Solver successful, output either (x_j, u_j) or
c (x_j, error_j) to stdout. Also compute rms error
       and output to standard error.
\mathbf Crmserr = 0.0d0do j = 1, n
         if( option .eq. 0 ) then
            write(*,*) x(j), rhs(j)else
            write(*,*) x(j), (uexact(j) - rhs(j))
         end if
         rmserr = rmserr + (uexact(j) - rhs(j)) ** 2
       end do
       rmserr = sqrt(rmserr / n)write(0, *) 'rmserr = ', rmserr
    else
Solver failed.
\mathbf{C}write(0,*) 'bvp1d4: dgbsv() failed, info = ', info
     end if
    stop
900 continue
       write(0,*) 'usage: bvp1d4 <level> [\text{&} [<option>]'
       write(0, *)write(0,*) ' Specify option .ne. 0 for output'
       write(0,*) ' of error instead of solution'
    stop
```
end

c=========================================================== c Computes exact values for  $u(x)$  (unknown function) c and f(x) (right hand side function). x array must c have been previously defined. subroutine  $exact(u,f,x,n)$ implicit none integer  $n$ real\*8  $u(n)$ ,  $f(n)$ ,  $x(n)$ real\*8 pi2 integer j  $pi2 = 8.0d0 * \text{atan}(1.0d0)$ do j = 1 , n  $u(j) = sin(pi2 * x(j))$  $f(j) = -pi2 * pi2 * u(j)$ end do return

end

# Building 'bvp1d' and sample output on the SGIs 

```
einstein% pwd; ls
/usr2/people/phy329/linsys/ex3
Makefile bvp1d4.f
einstein% make
  f77 -g -c bvp1d4.f
  f77 -g -L/usr/local/lib bvp1d4.o \
      -lp329f -llapack -lblas -o bvp1d4
einstein% bvp1d4
usage: bvp1d4 <level> [<option>]
       Specify option .ne. 0 for output
       of error instead of solution
# Note: compare with completely second-order 'bvp1d 4'
# which results in rms error of approximately 9.0E-03.
# These results are about 15 times better at this resolution
# (h = 1/16).
einstein% bvp1d 4
  0.0000000000000000E+00 -2.1094237467877974E-15
  6.25000000000000000E-02 0.3834724412118644
  0.1250000000000000
                      0.7079302872941298
                       0.9246563908935299
  0.1875000000000000
  0.250000000000000
                        1.000689732294706
  0.3125000000000000
                       0.9244421766816876
  0.3750000000000000
                       0.7075056502724246
  0.4375000000000000
                       0.3828904610080095
  0.500000000000000
                       -3.1565329029368671E-150.5625000000000000
                       -0.38289046100801580.6250000000000000
                       -0.70750565027243100.6875000000000000
                       -0.92444217668169370.7500000000000000
                       -1.0006897322947110.8125000000000000
                       -0.9246563908935347
```
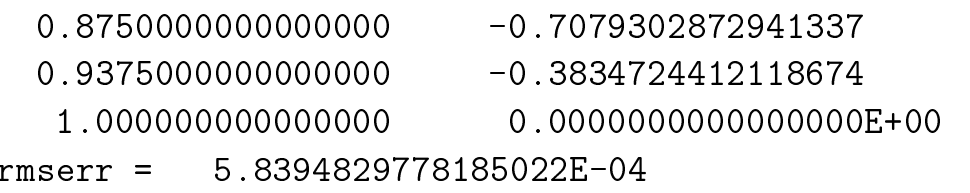

```
# Convergence test: Solve BVP on a sequence of levels,
# redirect stdout so that only overall RMS error appears
# on terminal. Rate of convergence is not as definitive
# as it was for the second order calculation, but clearly
# this method converges much more rapidly than the second
# order method.
einstein% foreach level (4 5 6 7 8 9 10)
foreach? bvp1d4 \ell \level > /dev/null
foreach? end
rmserr = 5.8394829778185022E-04rmserr = 2.5181486528917311E-05rmserr = 1.1531108254396499E-06rmserr = 5.8557458836146244E-08rmserr = 3.2464482687331829E-09
```

```
rmserr = 1.8917403769211032E-10
```

```
rmserr = 9.3084206800586618E-12
```

```
# Making output files for subsequent plotting via gnuplot.
# See Class Notes for postscript and previous days notes
# for typical 'gnuplot' script files.
einstein% bvp1d4 4 > out4rmserr = 5.8394829778185022E-04einstein% bvp1d4 4 1 > err4
rmserr = 5.8394829778185022E-04einstein% bvp1d4 5 1 > err5
rmserr = 2.5181486528917311E-05einstein% bvp1d4 6 1 > err6
```

```
rmserr = 1.1531108254396499E-06
```